# **MIERNIKI OCENY OPŁACALNOŚCI INWESTYCJI**

Oceniając efektywność przedsięwzięć inwestycyjnych najczęściej wykorzystuje się mierniki finansowe sklasyfikowane w dwóch grupach metod:

- Prostych (statycznych)
- Dyskontowych (złożonych, dynamicznych)

# **Metody proste**

Oceniają opłacalność inwestycji bazując na prognozowanych przepływach pieniężnych bez uwzględnienia zmian wartości pieniężnych w czasie.

Do tych metod zalicza się:

- okres zwrotu nakładów (OZN) inwestycyjnych, nazywany także okresem spłaty (*Payback Period - PP*),
- księgową (średnią) stopę zwrotu (*Accounting (Average) Rate of Return - ARR*),
- prostą stopę zysków z zainwestowanych kapitałów (*Return on Investment Capital - ROIC*).

### **Metody dyskontowe**

Analizują opłacalność przedsięwzięcia inwestycyjnego opierając się na zaktualizowanych wartościach przyszłych strumieni pieniężnych możliwych do osiągnięcia z danego projektu rozwojowego.

Bazują one na dyskontowanych przepływach pieniężnych, czyli przepływach uwzględniających zarówno czynnik zmiany wartości pieniężnych w czasie, jak i wszystkie składniki ryzyka inwestycyjnego.

#### **Do dyskontowych metod oceny opłacalności inwestycji zalicza się następujące mierniki:**

- wartości obecnej netto (*Net Present Value NPV*),
- wskażnik wartości bieżącej netto (*Net Present Value Ratio NPVR*),
- wewnętrznej stopy zwrotu z inwestycji (*Internal Rate of Return IRR*),
- zmodyfikowanej wewnętrznej stopy zwrotu z inwestycji (*Modified Internal Rate of Return - MIRR*).
- indeksu zyskowności inwestycji (*Profitability Index PI*),
- zdyskontowany okres zwrotu (*Discounted Payback Period DPP*).

# *Okres zwrotu nakładów inwestycyjnych*

To czas, w jakim przewiduje się zrównanie wartości początkowego nakładu z nadwyżkami finansowymi, których uzyskania oczekuje się dzięki realizacji danego projektu.

Innymi słowy jest minimalna wymagana liczba lat potrzebna do odzyskania z przyszłych wpływów środków finansowych poniesionych na przedsięwzięcie inwestycyjne.

**To ogólna miara przepływów pieniężnych (płynności) ale nie zyskowności (wartość zwrotu).**

**Najprostszą metodą obliczania okresu zwrotu jest kumulowanie planowanych przepływów pieniężnych z wartością początkowego nakładu inwestycyjnego i sprawdzenie, kiedy suma ta wyniesie zero.**

$$
PP = pe \ln e_{\_} last + \frac{I_{\text{poczatek}}}{+ CF_{\text{koniec}}}
$$

Pełne lata – liczba pełnych lat przed zakończeniem całkowitej spłaty

I<sub>początek</sub> – niespłacony nakład na początek roku, w którym nastąpi pełna splata inwestycji<br>(wartość bezwzględna)

+CF<sub>koniec</sub> – planowany dodatni przepływ finansowy na koniec roku, w którym nastąpi<br>pełna spłata inwestycji

Jeśli okres zwrotu nakładów inwestycyjnych jest mniejszy lub równy przyjętej liczbie dopuszczalnych lat (miesięcy, kwartałów) zwrotu wydatków na przedsięwzięcie, to dana inwestycja jest **akceptowana do realizacji**.

Gdy okres zwrotu nakładów inwestycyjnych jest większy niż ustalona graniczna liczba lat zwrotu, wówczas to przedsięwzięcie jest **odrzucane jako nieefektywne**.

Graniczny okres, przyjęty jako dopuszczalny, jest zazwyczaj określony na podstawie dotychczasowych doświadczeń innych firm inwestujących w podobne przedsięwzięcia.

# Wady metody okresu zwrotu (PP)

• nie bierze się w niej pod uwagę całego okresu funkcjonowania projektu (pomija się w ocenie strumienie efektów wykraczające poza okres zwrotu nakładów),

- metoda ta nie uwzględnia zmiany wartości pieniądza w czasie, pomija się zatem wpływ czasu na wartość efektów wyrażonych w pieniądzu,
	- okres zwrotu nie daje odpowiedzi, czy projektowane przedsięwzięcie zapewnia zyskowność, jaką można by osiągnąć w przypadku innej formy lokaty kapitału (np. na rachunku inwestycyjnym w banku).

#### **Zaleta metody okresu zwrotu to prostota obliczeń i łatwość interpretacji wyników.**

Kryterium to preferuje inwestycje o szybkim okresie zwrotu i z tego powodu jest przydatne w warunkach niepewności i ryzyka, będącego wynikiem walki konkurencyjnej na rynku oraz szybkiego postępu naukowo-technicznego.

Okres zwrotu jest preferowany w sytuacjach, w których są potrzebne szybkie oceny i decyzje, nie powinien być natomiast stosowany do oceny projektów charakteryzujących się długim horyzontem czasowych realizacji.

### Zastosowanie okresu zwrotu:

- szybko zmieniająca się technologie,
- gospodarka nieustabilizowana,
- utrudniona, długoterminowa projekcja przepływów pieniężnych;
- użyteczna jako wstępna ocena projektów (pomocnicza do metod dochodowych).

### **Algorytm postępowania (obliczeniowy):**

- 1. określić czas funkcjonowania przedsięwzięcia inwestycyjnego n,
- 2. obliczyć przepływy pieniężne CF netto dla każdego z rozpatrywanych okresów,
- 3. zidentyfikować okresy, w którym zakumulowane saldo środków pieniężnych przyjmuje wartość ujemną – ich liczba to okres zwrotu nakładów w latach,
- 4. zidentyfikować okres, w którym zakumulowane saldo środków pieniężnych zmienia swą wartość z ujemnej na dodatnią (tzw. okres przełamania),
- 5. dla tak zidentyfikowanego okresu założyć, że przepływy środków pieniężnych są generowane równomiernie w całym okresie,
- 6. obliczyć liczbę miesięcy jako wartość bezwzględną ujemnych przepływów środków pieniężnych w poprzednim okresie odniesionych do przepływów w danym okresie.

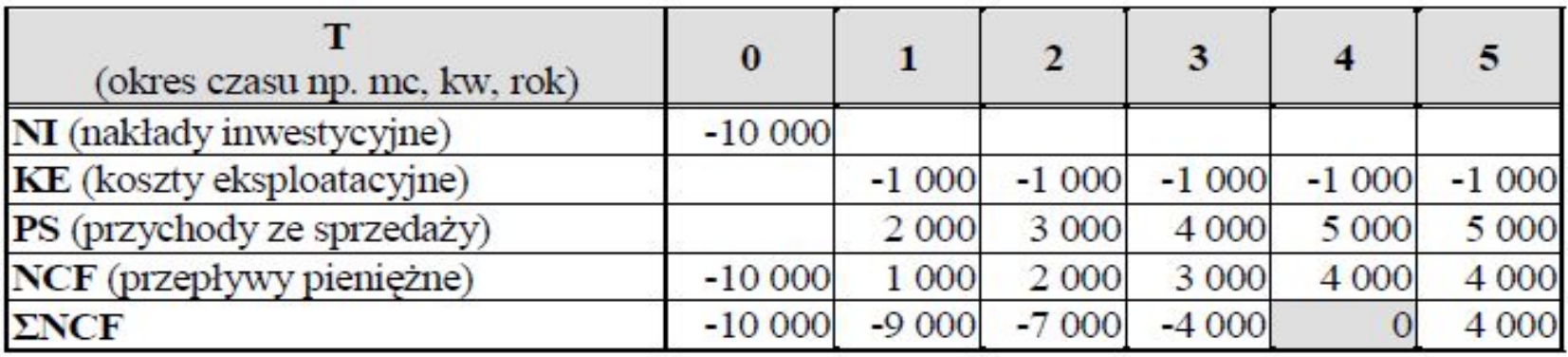

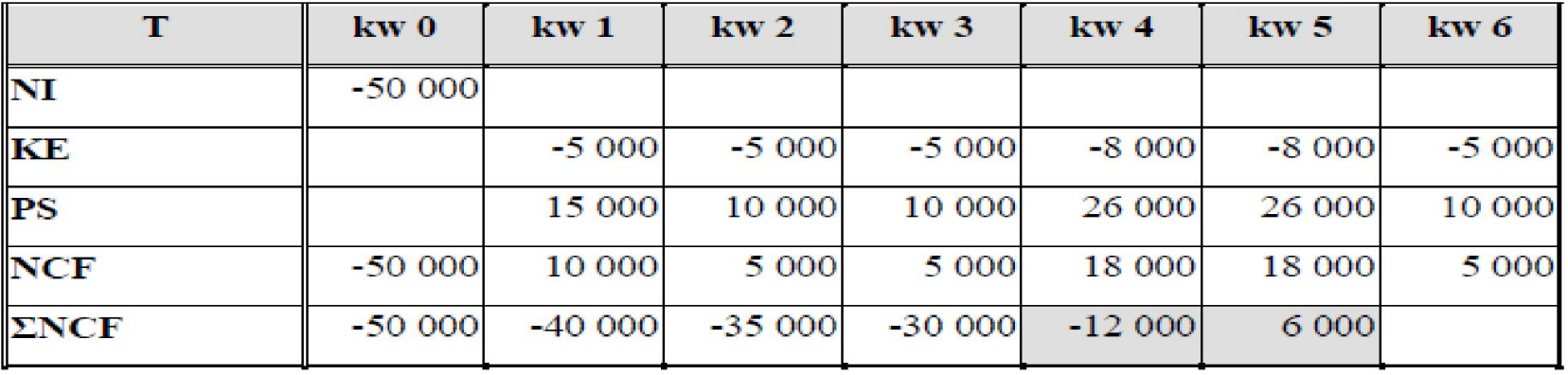

**PP**= 4 kw... (bez okresu zerowego), **PP**= 5 kw... (z okresem zerowym)18 000 zł/1kw = 18 000 zł/3 mc = 6 000 zł/mc 12 000 zł / 6000 zł/mc = **2 mc**

#### **ZDYSKONTOWANY OKRES ZWROTU**

- **• Zasada postępowania jest taka sama jak w przypadku okresu zwrotu z tym, że do analizy bierze się przepływy po zdyskontowaniu na dzień analizy.**
- **• Do dyskontowanie używana jest stopa zwrotu analizowanych projektów charakteryzujących się zbliżonym ryzykiem do danego projektu (koszt alternatywny).**
- **• Zasada zdyskontowanego zwrotu nakładów stawia następujące pytanie: Ile okresów musi trwać projekt aby miał sens z punktu widzenia wartości zaktualizowanej?**
- **• Ta modyfikacja zasady zwrotu odpiera zarzut przykładania równej wagi do wszystkich przepływów pieniężnych przed upływem okresu zwrotu. Jednakże zasada zdyskontowanego zwrotu, podobnie jak zasada zwrotu nie bierze pod uwagę przepływów pieniężnych, które następują po tym okresie.**

**Zastosowanie:**

**• jako metoda pomocnicza.**

Projekt A z wykorzystaniem techniki zdyskontowanych strumieni pieniężnych

Metoda okresu zwrotu z wykorzystaniem techniki zdyskontowanych przepływów pieniężnych jest również ukierunkowana na pokrycie początkowego kosztu inwestycji

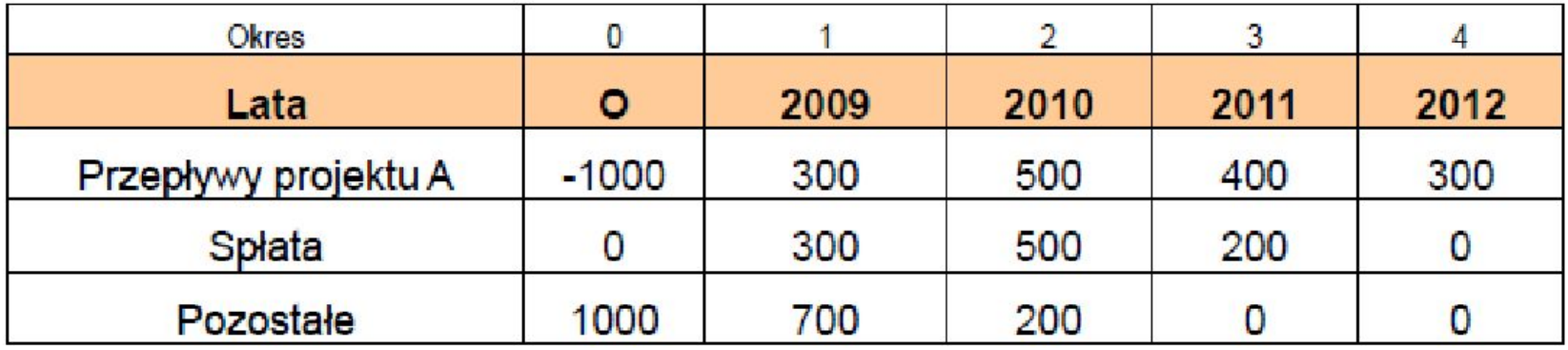

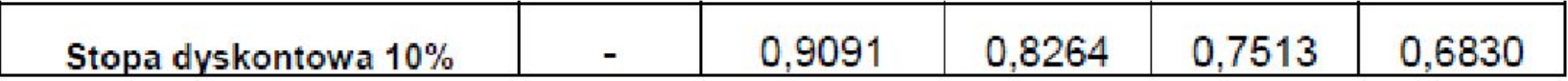

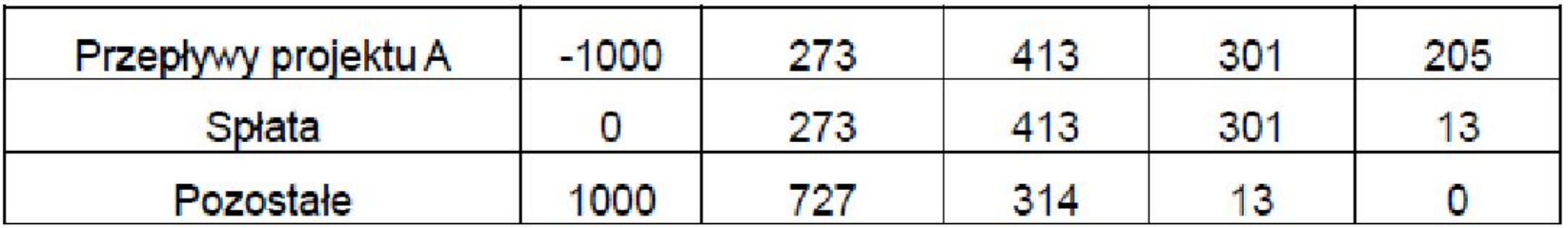

### *Księgowa (średnia) stopa zwrotu (ARR)*

Przeciętna wartość okresowej dochodowości możliwej do osiągnięcia z inwestycji w zakładanym czasie jej eksploatacji.

Oblicza się ją jako wartość średniej arytmetycznej z przyszłych strumieni pieniężnych generowanych z inwestycji w relacji do wartości początkowego nakładu inwestycyjnego.

Prezentuje to ogólny wzór:

$$
\frac{\sum_{n=1}^{i} CF}{4RR} = \frac{n}{I} \times 100\%
$$

Metoda ta określa przeciętny zysk generowany przez projekt wyrażony jako procent jego kosztu początkowego tj. nakładów inwestycyjnych (I), lub średniej wartości księgowej (ŚWK)

- **– ARRKP**= przeciętny roczny zysk netto (Z) / nakład inwestycyjny (I)
- **– ARRŚWK**= przeciętny roczny zysk netto (Z) / średnia wartość księgowa kapitału (ŚWK)

#### **Alternatywnie ARR można także ustalić w następujący sposób:**

**ARR** = przeciętny przepływ środków pieniężnych – przeciętny odpis amortyzacyjny/(wartość początkowa inwestycji + końcowa wartość inwestycji (tzw. wartość umorzeniowa))/2

**• ARR określa ile na jedną złotówkę całkowitych nakładów inwestycyjnych przypada średniej korzyści netto, która wyraża się zyskiem netto, czyli jaka część nakładów zostanie pokryta średniorocznym zyskiem netto.** 

- Dodatnia wartość ARR oznacza, jaka część rocznego zysku z inwestycji może zostać przeznaczona na inwestycję.
- Ujemna wartość ARR oznacza, jaką część nakładu pokryją zyski z jednego roku eksploatacji inwestycji.

Przy wyborze lepszego wariantu inwestycji należy się kierować maksymalizacją wskaźnika ARR.

ARR jest wygodnym narzędziem rozpatrywania projektów - cechuje się dużą prostotą i łatwością obliczeń.

**Metoda ARR nie daje obiektywnego kryterium decyzyjnego - potrzeba określenia wartości granicznej stopy zwrotu, która określana jest w sposób subiektywny.** 

Może nią być:

- przeciętna księgowa stopa zwrotu z aktywów dla całej firmy ROAf
- przeciętna księgowa st. zwrotu z akt. dla branży ROAb,
- przeciętna księgowa stopa zwrotu z inwestycji dla branży ROIb

Jeżeli zatem :

- ARR ≥ ROAf lub b albo ROIb przedsięwzięcie opłacalne
- ARR < ROAf lub b albo ROIb przedsięwzięcie nieopłacalne

# **Wady miernika ARR**:

- nie uwzględniania czynnika czasu w analizie zmian wartości pieniężnych w okresie wykorzystywania inwestycji,
- oparcie analizy atrakcyjności przedsięwzięcia od średniej wartości przyszłych korzyści, co oznacza przykładowo, że ujemne przepływy pieniężne uzyskiwane w pierwszych latach eksploatacji inwestycji mogą być pokryte wysokimi dodatnimi przepływami z późniejszych lat wykorzystania projektu.

Miernik **ARR** może być, podobnie jak okres zwrotu, stosowany jako **pomocnicze narzędzie wyboru** przedsięwzięć na wstępnym etapie rozpatrywania alternatywnych projektów inwestycyjnych.

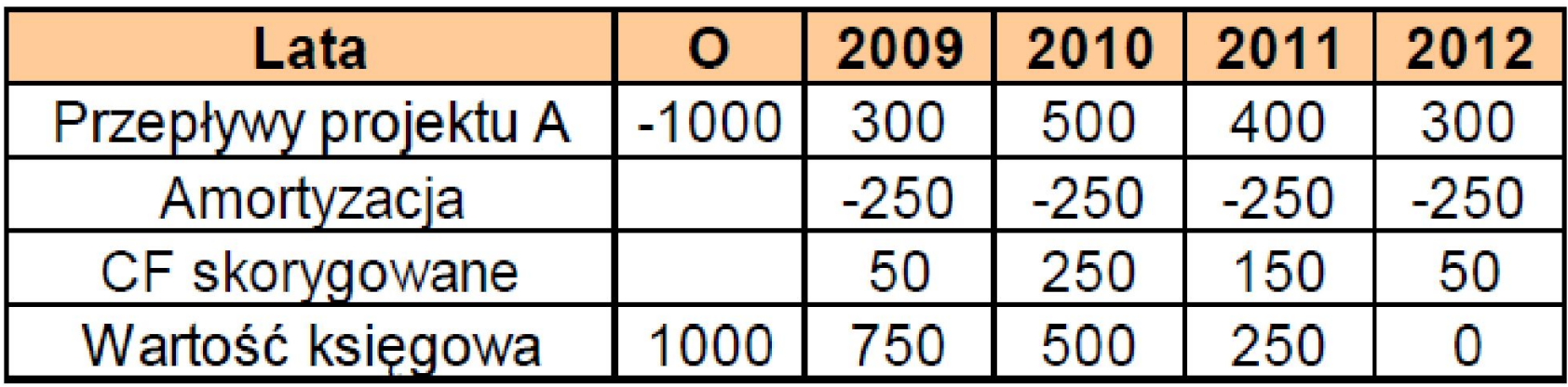

- ▶ Suma CF skorygowane =  $50+250+150+50=500$
- ▶ Oczekiwana liczba lat życia projektu = 4 lata
- ▶ Początkowy koszt projektu 1000 zł

$$
\frac{500}{ARR = \frac{4}{1000} = \frac{125}{1000} = 0,125
$$

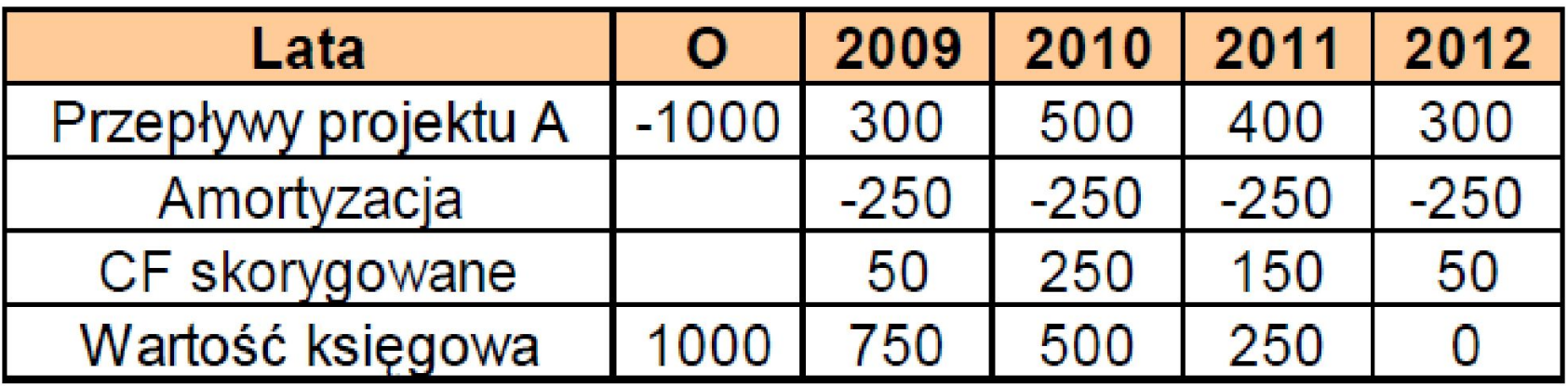

- $\blacktriangleright$  W przypadku zastosowania średniej wartości księgowej projektu zamiast początkowego kosztu projektu otrzymujemy:
- ▶ Suma CF skorygowane =  $50+250+150+50=500$
- Oczekiwana liczba lat życia projektu = 4 lata
- $\blacktriangleright$  Średnia wartość księgowa  $= (1000+750+500+250+0)/5=500$

$$
\frac{500}{ARR} = \frac{4}{500} = \frac{125}{500} = 0,25
$$

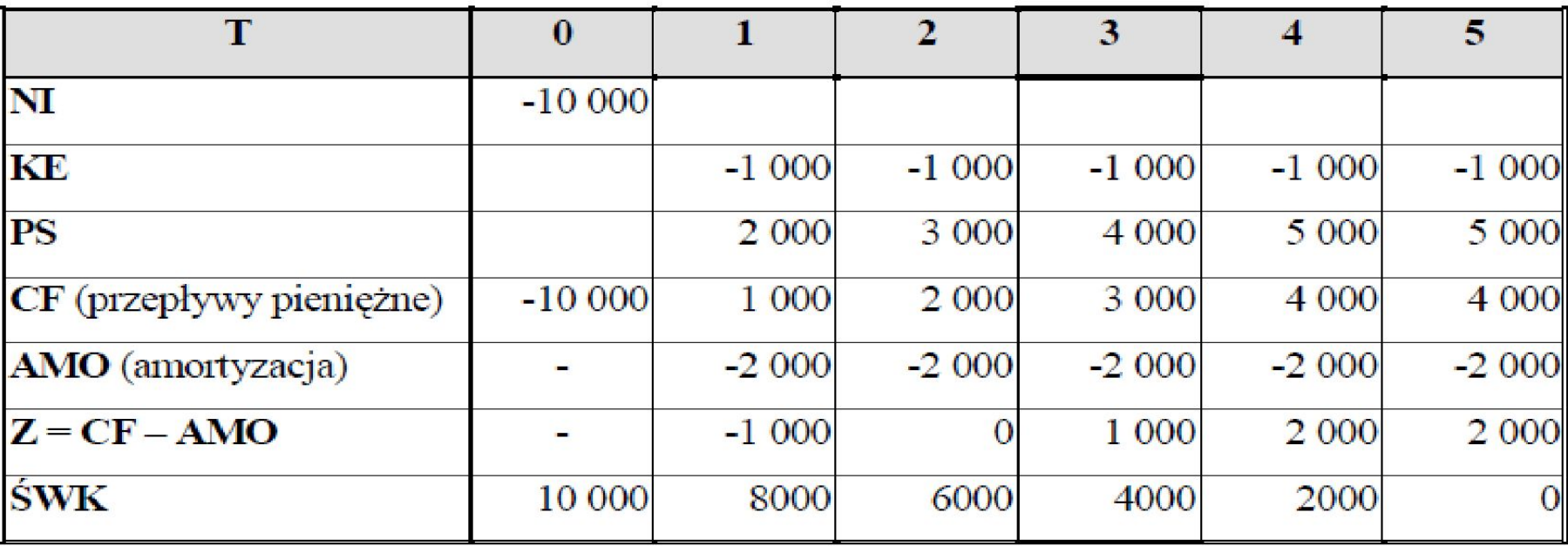

#### **a) Księgowa stopa zwrotu wg kapitału początkowego (nakładu inwestycyjnego)**  $Z(\text{średni}) = CF(t) - AMO(t) = (-1000 + 0 + 1000 +$  $2000 + 2000$ )/5 = 4000/5 = 800 zł  $I = 10000$

**ARR KP= 800 zł / 10 000 zł = 0,08 = 8 %**

#### **b) Księgowa stopa zwrotu wg średniej wartości księgowej**

**ŚWK**= 30 000 zł / 6 lat = 5 000 zł, **ARRŚWK= 800 zł / 5 000 zł/rok = 0,16 = 16%**

# *Stopa zwrotu z zaangażowanych kapitałów (ROIC)*

**Stopa zwrotu z zaangażowanych w inwestycję kapitałów stanowi relację średniej wartości zysków operacyjnych po opodatkowaniu uzyskiwanych z przedsięwzięcia w zakładanym okresie jego eksploatacji i wartości całkowitych nakładów inwestycyjnych (nakładów kapitałowych) poniesionych na sfinansowanie tego projektu.** 

# *Stopa zwrotu z zaangażowanych kapitałów (ROIC)*

**• Stopę zwrotu z zaangażowanych kapitałów najczęściej ustala się** według następującej formuły:

$$
ROIC = \frac{NOPAT}{IC} \times 100\%
$$

gdzie:

- NOPAT średni roczny poziom zysku operacyjnego po opodatkowaniu możliwy do osiągnięcia z danej inwestycji,
- IC wartość początkowego nakładu inwestycyjnego (wartość ogółem kapitału zaangażowanego w przedsięwzięcie).

**Posługując się miernikiem ROIC wybiera się** te projekty inwestycyjne, które przy tych samych nakładach kapitałowych przynoszą wyższą okresową stopę zwrotu.

# PRZYKŁAD

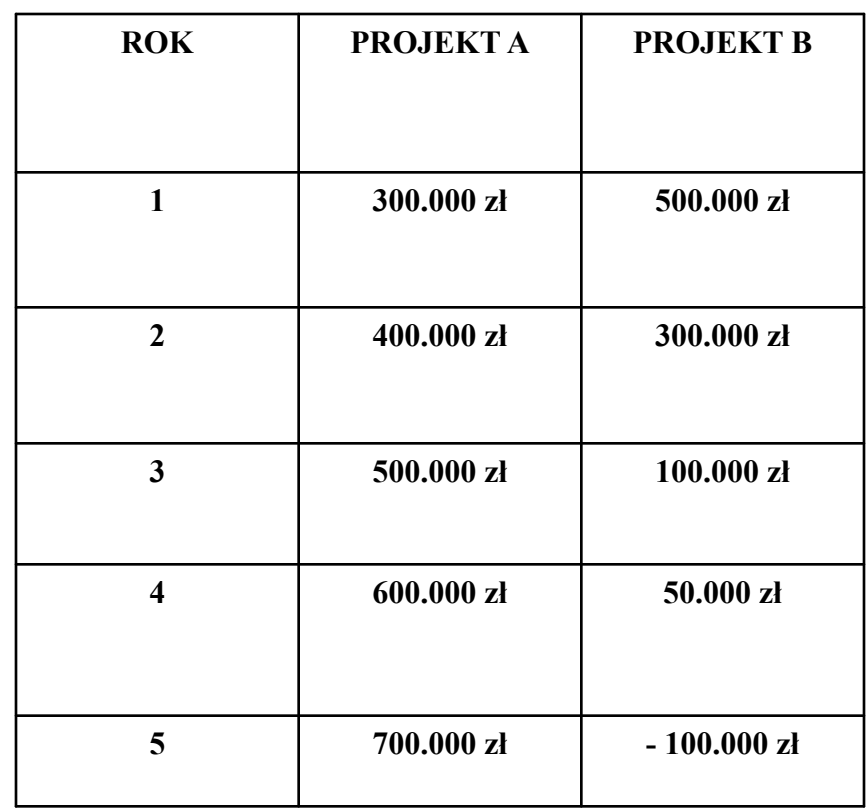

**Firma KLON chce zrealizować jedną z dwóch możliwych i dostępnych inwestycji. Zarówno projekt A, jak i projekt B wymagają zaangażowania 2.500 tys. zł. Oceniono, że projekty te mogą w kolejnych pięciu latach wygenerować następujące zyski operacyjne po opodatkowaniu (NOPAT).**

Firma oczekuje średnio w roku co najmniej 12% stopy zwrotu od zaangażowanych kapitałów. Posługując się kryterium ROIC wybierz bardziej efektywny projekt inwestycyjny.

# ROZWIĄZANIE

#### Dane:

Wartość zaangażowanego kapitału na jeden projekt = 2.500 tys. zł Średni roczny poziom zysku operacyjnego po opodatkowaniu (NOPAT) projektu A = 500 tys. zł Średni roczny poziom zysku operacyjnego po opodatkowaniu (NOPAT) projektu B = 850 tys. zł Oczekiwana stopa zwrotu = 12% rocznie

ROIC (projekt A) = (500.000 zł / 2.500.000 zł) x  $100\% = 20\%$ 

ROIC (projekt B) = (850.000 zł / 2.500.000 zł) x  $100\% = 34\%$ 

### **Metody dynamiczne**

# **Wartość bieżąca netto (NPV)**

Wartość bieżąca netto (*ang. Net Present Value,* w skrócie NPV), także: wartość zaktualizowana netto, jest metodą oceny efektywności ekonomicznej inwestycji.

Jako metoda - NPV należy do kategorii metod dynamicznych i jest oparta o analizę zdyskontowanych przepływów pieniężnych przy zadanej stopie dyskonta.

Jako wskaźnik - NPV stanowi różnicę pomiędzy zdyskontowanymi przepływami pieniężnymi a nakładami początkowymi i jest dany wzorem:

$$
NPV = \sum_{t=0}^{n} \frac{CF_t}{(1+r)^t}
$$

gdzie:

NPV - wartość bieżąca netto,

CF<sub>t</sub> - przepływy gotówkowe w okresie t,

r - stopa dyskonta,

t - kolejne okresy (najczęściej lata) eksploatacji inwestycji

# Założenia metody NPV:

- określona długość życia projektu
- znana jest struktura korzyści netto
- typowy rozkład CF netto w czasie
- nieodwracalność nakładów inwestycyjnych
- jedyną alternatywą wobec projektu inwestycyjnego jest inwestycja na rynku kapitałowym
- płaski kształt krzywej rentowności w całym cyklu życia projektu
- przepływy pieniężne netto powstają z końcem roku

### **Zalety NPV:**

- $\triangleright$  Uwzględnia strumienie pieniężne *(a nie dochód jak ARR)*
- ▶ Uwzględnia wartość pieniądza w czasie (w przeciwieństwie do PP, ARR)
- ▶ Wszystkie strumienie pieniężne są brane pod uwagę (a nie skorygowane jak w IRR)
- ▶ Nie występuje konieczność założenia, że wszystkie strumienie pieniężne pojawiające się w okresie życia projektu są reinwestowane według stopy procentowej równej wewnętrznej stopie zwrotu projektu (jak w przypadku IRR)

#### **Badane przedsięwzięcie rozwojowe jest opłacalne jeżeli NPV > 0 lub NPV = 0.**

- Dodatnia wartość NPV oznacza, że projekt jest efektywny z punktu widzenia finansowego (czyli stopa rentowności przedsięwzięcia jest wyższa od stopy granicznej określonej poprzez przyjętą do projektu stopę dyskontową).
- Każda inwestycja charakteryzująca się NPV > 0 (w skrajnym przypadku NPV = 0) może być zrealizowana gdyż przyniesie firmie określone korzyści finansowe, a więc podniesie jej wartość.

• Ujemna wartość NPV świadczy o niższej od granicznej stopie rentowności przedsięwzięcia. Jego realizacja będzie zatem nie opłacalna z punktu widzenia interesów właścicieli przedsiębiorstwa.

#### **Procedury postępowania w przypadku oceny projektu inwestycyjnego metodą NPV:**

- należy oszacować początkowe nakłady inwestycyjne oraz przygotować prognozę przepływów pieniężnych jakie dane przedsięwzięcie wygeneruje w czasie swego trwania,
- należy ustalić stopę dyskontową powinna ona odzwierciedlać równowartość pieniądza w czasie jak i ryzyko związane z realizacją rozpatrywanego przedsięwzięcia (koszt alternatywny – oczekiwana stopa zwrotu z projektu o porównywalnym ryzyku),
- wykorzystując alternatywny koszt kapitału należy zdyskontować przyszłe przepływu pieniężne wynikające z przedsięwzięcia,
- suma zdyskontowanych przepływów pieniężnych nazywana jest wartością zaktualizowaną PV,
- wartość zaktualizowaną netto (NPV) obliczamy odejmując od wartości zaktualizowanej przepływów pieniężnych (PV) kwotę inwestycji (I),
- należy przystąpić do realizacji przedsięwzięcia jeżeli jego wartość zaktualizowana netto jest większa lub równa zero (NPV > 0 lub NPV = 0)

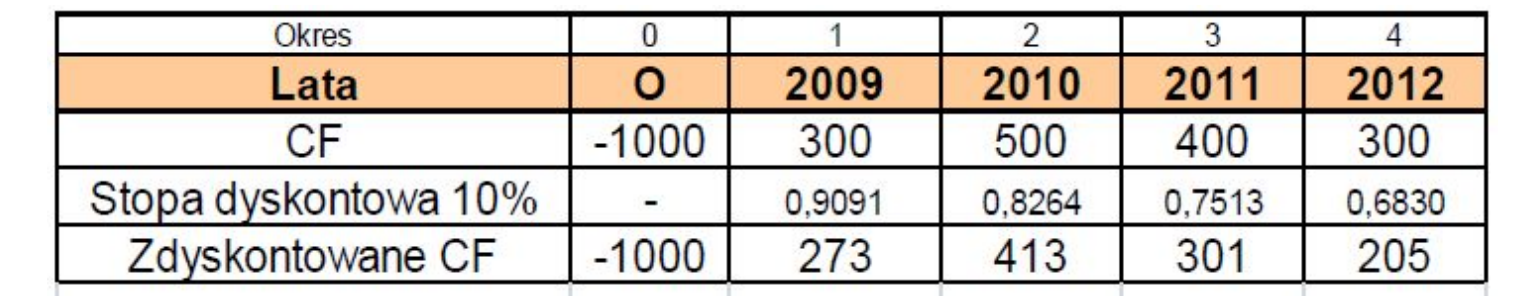

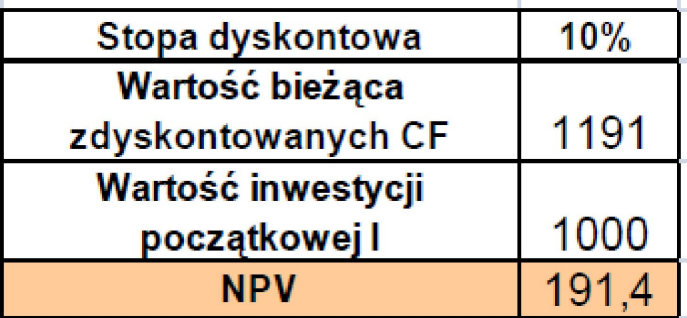

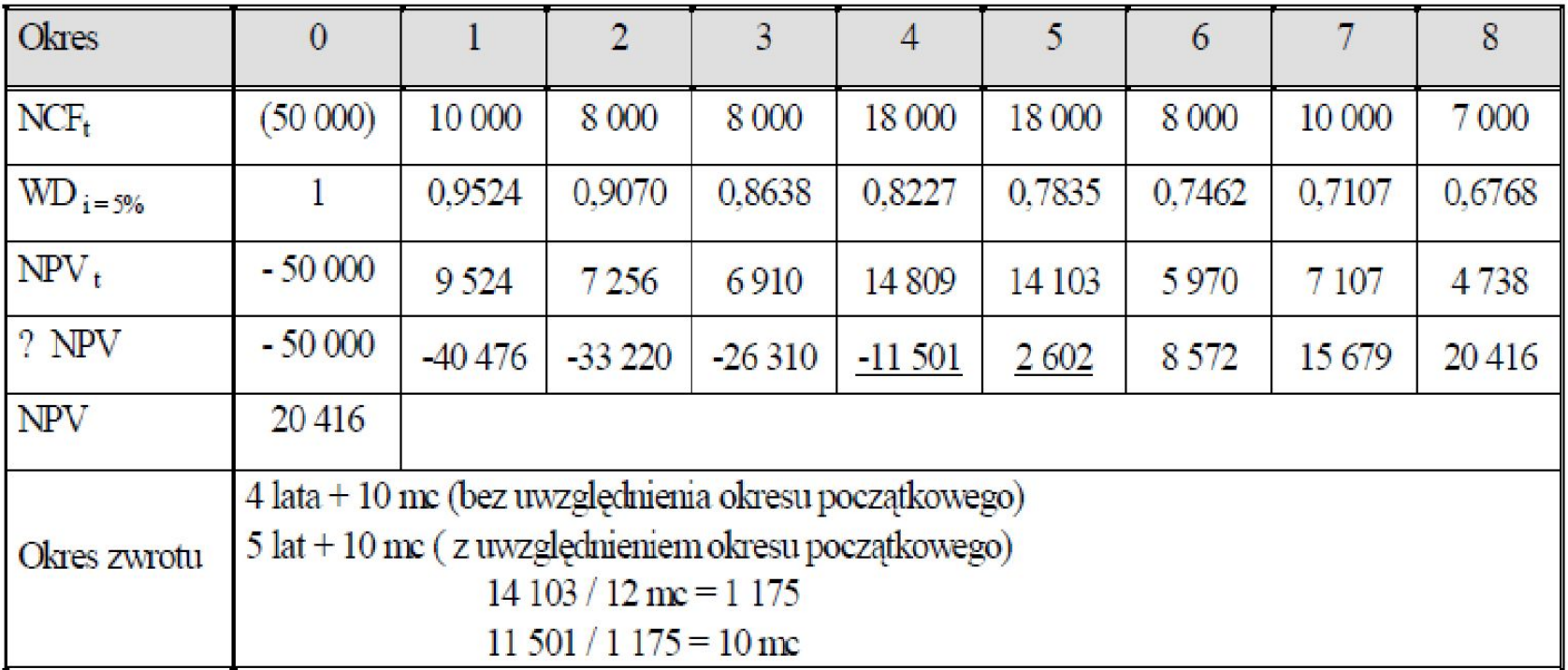

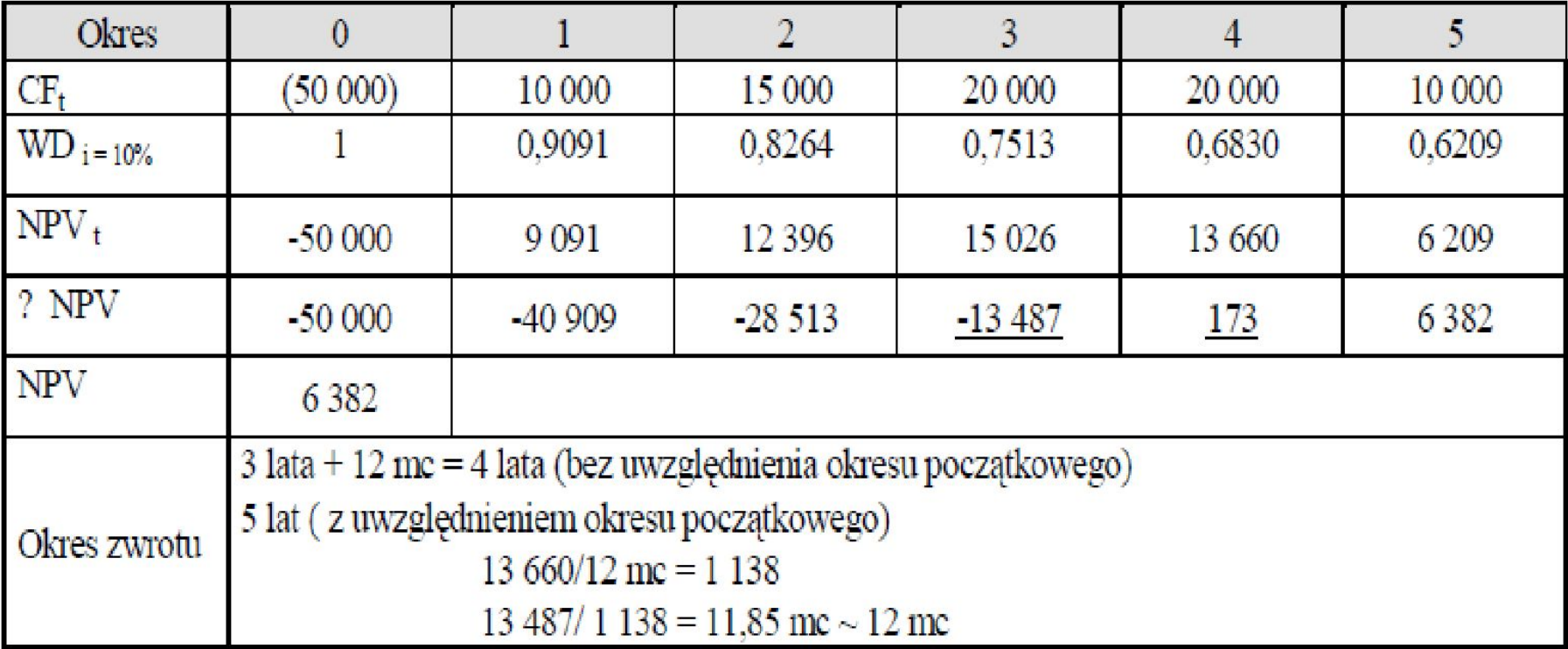

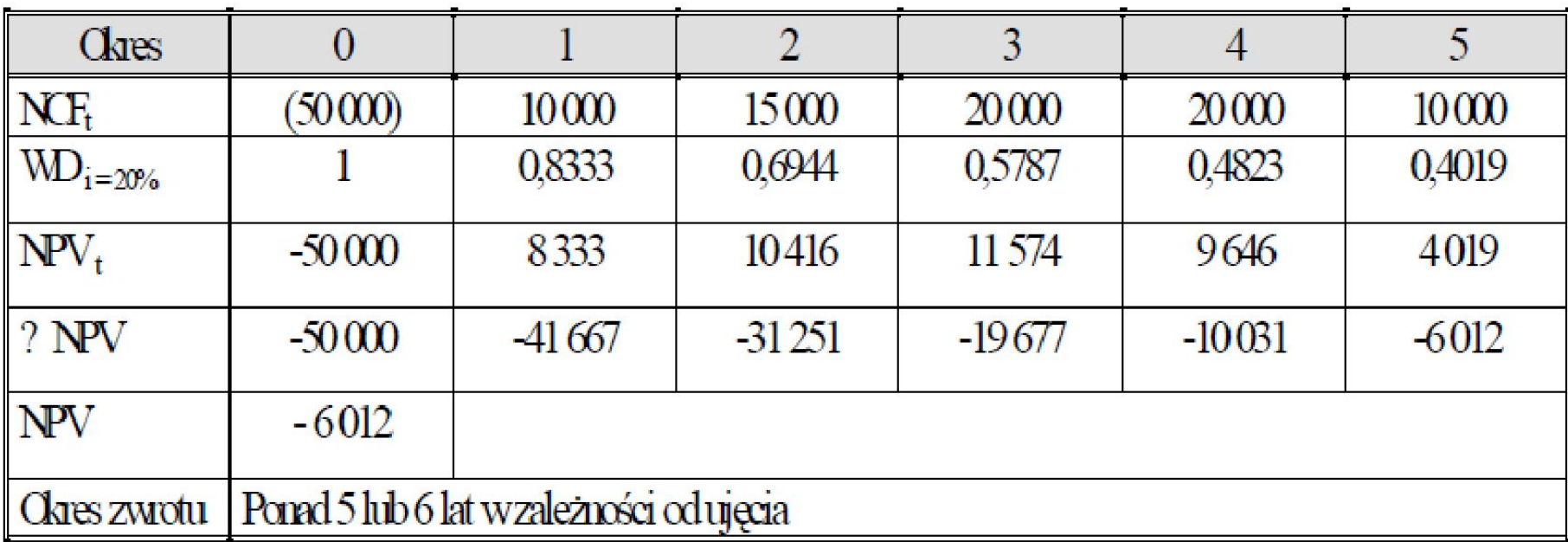

### **Dobór stopy dyskontowej -założenia**

- stopa dyskontowa powinna wyrażać rentowność alternatywnej alokacji kapitału przeznaczonego na sfinansowanie projektu
	- jeśli nie zrealizujemy danego projektu to jaka jest inna bezpieczna alternatywa dla alokacji środków finansowych, które posiadamy ? (odpowiedź: alokacja funduszy na długoterminowych lokatach bankowych, zakup bonów skarbowych, obligacji państwowych, itp.);

- stopa dyskontowa powinna wyrażać koszt kapitału pozyskanego na realizację projektu
	- Stopa procentowa liczona na podstawie średniego ważonego kosztu kapitału (WACC) - koszt (wyrażony w procencie) jaki należy ponieść aby dysponować kapitałem niezbędnym dla realizacji przedsięwzięcia

#### **Średni ważony koszt kapitału(WACC) –***kalkulacja uproszczona*

#### **WACC= KW\*UW + KK\*UK + KP\*UP + KO\*UO** gdzie:

- KW \*UW koszt kapitału własnego oraz jego udział w wydatkach,
- KK\* UK koszt kapitału pozyskanego z kredytu oraz jego udział w wydatkach,
- KP\* UP koszt kapitału pozyskanego z pożyczki oraz jego udział w wydatkach,
- KO\*UO koszt kapitału pozyskanego z obligacji oraz jego udział w wydatkach

# KOSZT KAPITAŁU OBCEGO

**wg nominalnej stopy oprocentowania długu z jakiego korzysta firma**

**rD = i (1 – T)**

gdzie:

- rD koszt długu
- i nominalna stopa procentowa
- T –stopa podatku dochodowego Warunek wykorzystania osłony podatkowej w pełnym zakresie: zysk przed spłatą odsetek i opodatkowaniem musi być co najmniej równy kwocie odsetek.

# **Wskaźnik wartość bieżącej netto (NPVR)**

Metoda wskaźnika wartości bieżącej netto (NPVR) służy do bardziej precyzyjnego wyboru jednego z wielu wariantów różniących się wysokością nakładów kapitałowych.

Wskaźnik wartości bieżącej mówi o tym jaka wielkość nakładu inwestycyjnego jest potrzebna do osiągnięcia danej wartości NPV. Wskaźnik obliczany jest ze wzoru:

$$
NPVR = \sum_{t=0}^{n} \frac{NPV}{(1+r)^{t} J}_{t}
$$

gdzie:

NPV - wartość bieżąca netto,

- r stopa dyskonta,
- $J_t$ - nakłady w okresie t,
- t kolejne okresy (najczęściej lata) eksploatacji inwestycji

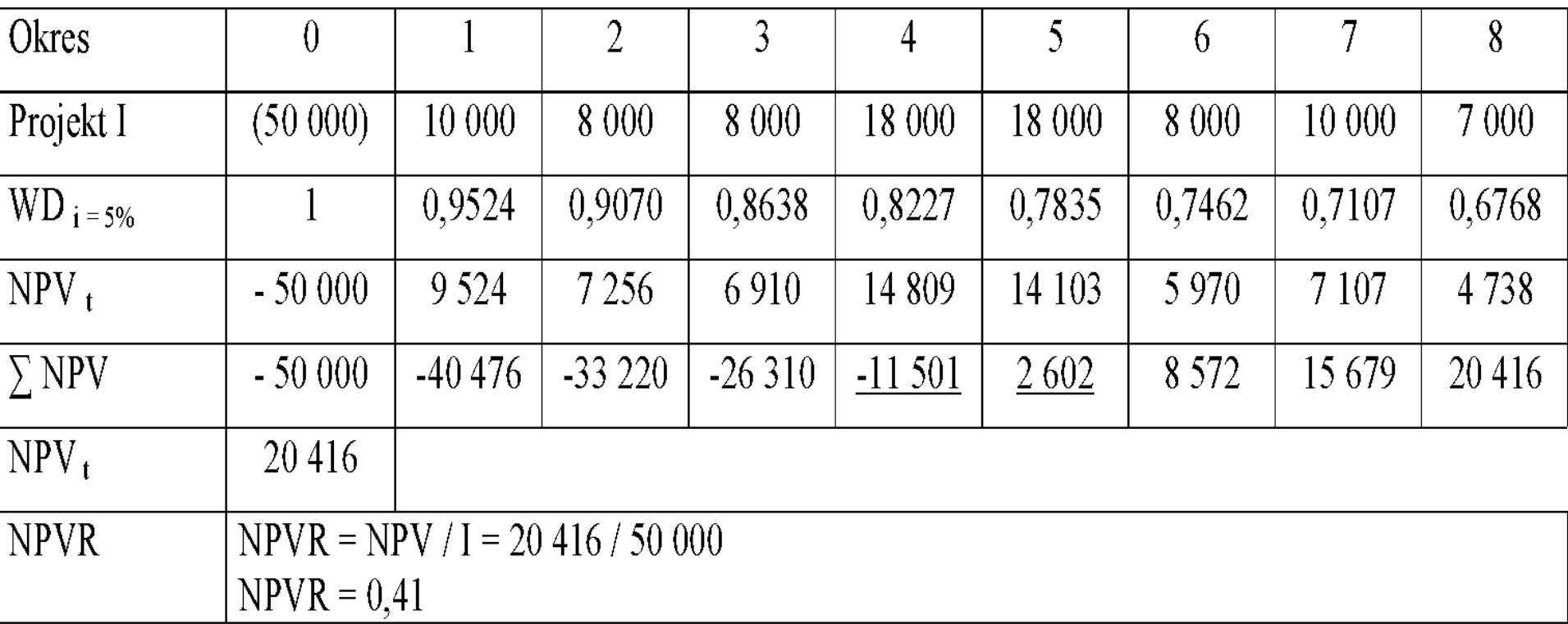

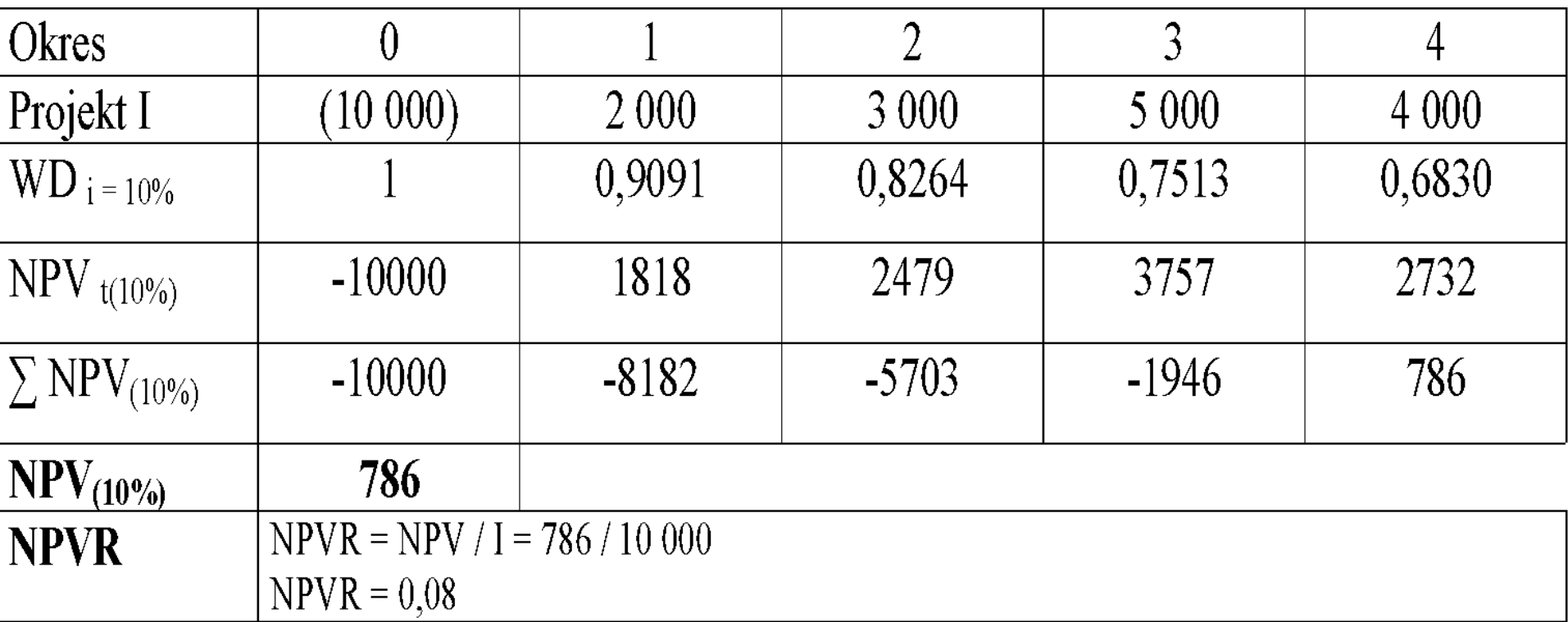

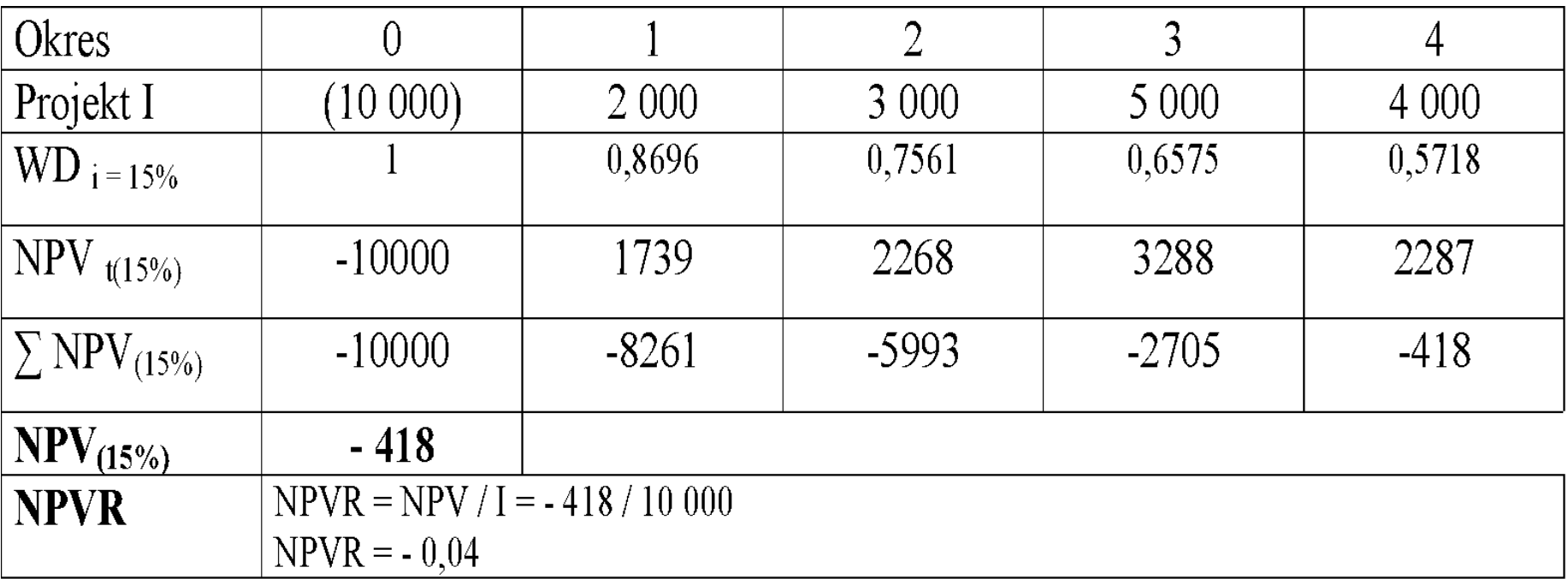

### **Wewnętrzna stopa zwrotu (IRR)**

Metoda wewnętrznej stopy zwrotu (*ang. Internal Rate of Return*) polega na znalezieniu takiej wartości stopy dyskontowej przy której zaktualizowana wartość netto (NPV), wynosiłaby zero. Stopa dyskontowa o takiej własności nosi nazwę wewnętrznej stopy zwrotu (IRR).

IRR jest miarą rentowności inwestycji. Pokazuje rzeczywistą stopę zysku z przedsięwzięcia. Tym większy jest dochód z inwestycji, im większa jego wartość. Z drugiej strony - jest to maksymalna stopa kredytu inwestycyjnego, który pozwoli jeszcze sfinansować projekt bez straty.

### **Wewnętrzna stopa zwrotu (IRR)**

Wewnętrzna stopa zwrotu obliczana jest ze wzoru:

$$
I_0 = \sum_{i=1}^{n} \frac{(CF_i)}{(1 + IRR)^t}
$$
  

$$
IRR = r_1 + \frac{NPV_1 \cdot (r_2 - r_1)}{NPV_1 - NPV_2}
$$

gdzie:

r<sub>1</sub>- stopa dyskontowa dla której NPV jest "mało dodatnie"

r<sub>2</sub>- stopa dyskontowa dla której NPV jest "mało ujemne"

NPV<sub>1</sub>– wartość bieżąca netto dla r<sub>1</sub>

```
NPV_{\rm 2}^{-} wartość bieżąca netto dla r_{\rm 2}^{-}
```

```
Jeżeli r > IRR, to NPV<0 (inwestycja nieopłacalna)
Jeżeli r = IRR, to NPV=0 (inwestycja na granicy opłacalności)
Jeżeli r < IRR, to NPV>0 (inwestycja opłacalna)
```
#### Wyznacz wewnętrzną stopę zwrotu dla projektu, którego charakterystykę przedstawiono w tabeli. Uwaga ! Poszukiwana IRR mieści się w przedziale od 10% do 15%.

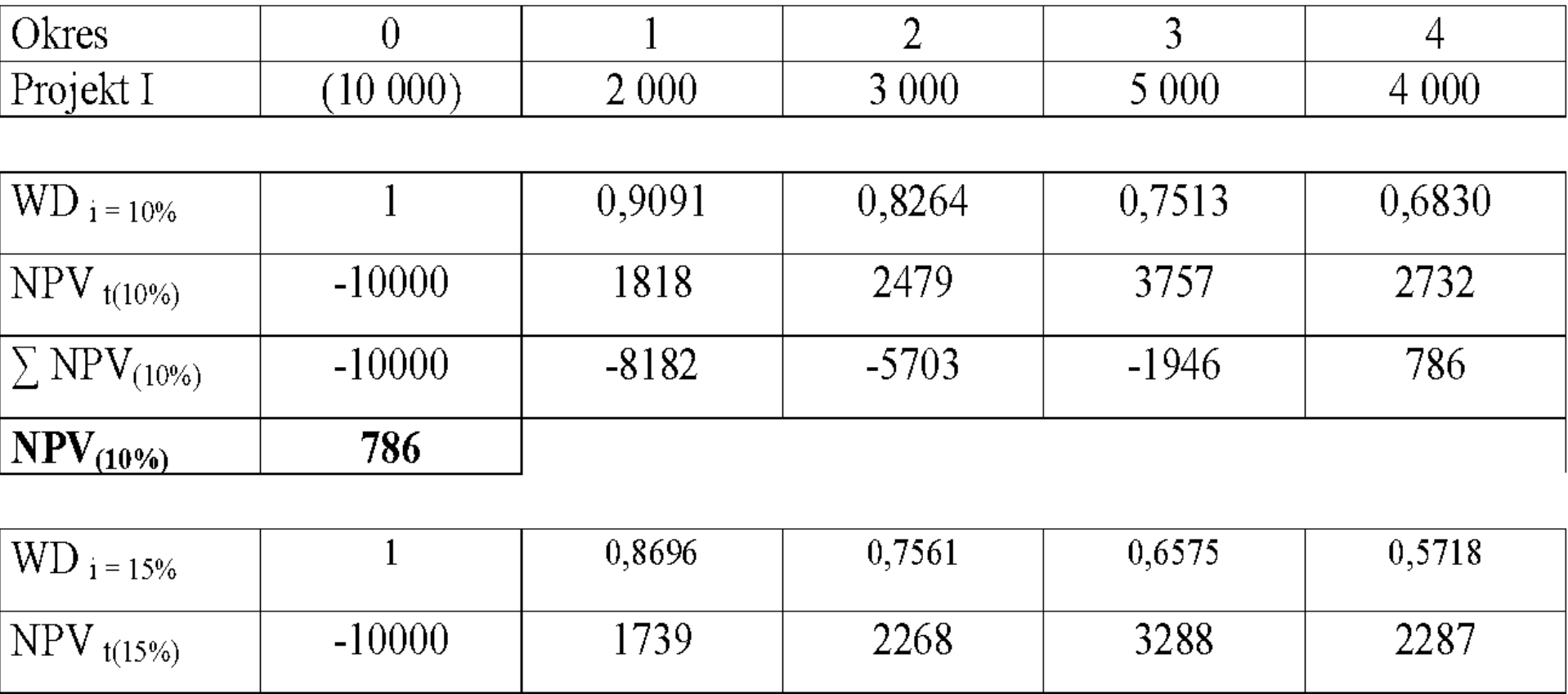

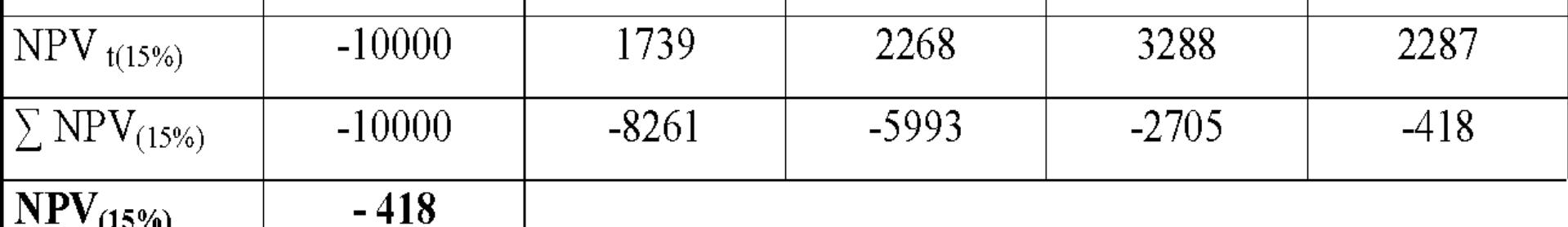

- IRR = 10% + [ 786 / (786 + 418) ] \* (15% -10%)
- IRR =  $10\%$  + [ 786 / 1204 ] \* 5%
- $IRR = 10\% + 0.6528 * 5\%$
- $IRR = 13,26 \%$

# Główna wada IRR i próba jej wyeliminowania

- Wewnętrzna stopa zwrotu liczona jest przy założeniu, że uzyskiwane z projektu przepływy pieniężne reinwestowane są po stopie procentowej równej IRR.
- Założenie trudne do zrealizowania w praktyce w szczególności jeśli firma realizuje projekt o wyższej rentowności od rentowności uzyskiwanej ze swojej dotychczasowej działalności.
- Niedogodność tę próbuje wyeliminować tzw. zmodyfikowana wewnętrzna stopa zwrotu (modified internal rate of return) – MIRR.
- MIRR zakłada, że uzyskiwane z projektu przepływy pieniężne reinwestowane są po stopie równej kosztowi kapitału firmy.

# **Zmodyfikowana wewnętrzna stopa zwrotu - MIRR**

- to taka stopa procentowa, która zrównuje wartość przyszłą dodatnich przepływów pieniężnych netto z wartością bieżącą ujemnych przepływów pieniężnych netto.
- to wartość stopy procentowej, dla której wartość przyszła reinwestowanych według sposobności rynkowych wpływów netto jest równa wartości bieżącej wydatków netto.

### Procedura wyliczenia MIRR polega na:

- obliczeniu wartości końcowej przepływów pieniężnych generowanych przez projekt stosując do kapitalizowania koszt kapitału przedsiębiorstwa (WACC),
- mając wartość końcową przepływów i wartość początkową (nakłady inwestycyjne) oraz znając liczbę okresów projektu (lat) przy użyciu arkusza kalkulacyjnego wyliczamy zmodyfikowaną wewnętrzną stopę zwrotu projektu (MIRR).
- Projekt inwestycyjny przyjmuje się do realizacji gdy zmodyfikowana wewnętrzna stopa zwrotu przewyższa koszt kapitału, czyli: MIRR > k (WACC)

### **MIRR**

$$
MIRR = \left(\frac{FV(CF_t^+)}{PV(CF_t^-)}\right)^{\frac{1}{n}} - 1
$$

gdzie: MIRR - zmodyfikowana wewnętrzna stopa zwrotu

- $FV(CF_t^+)$  wartość przyszła dodatnich przepływów pieniężnych netto
- PV(CF-) wartość bieżąca ujemnych przepływów pieniężnych netto
	- n czas realizacji projektu
	- $k_{g}$  graniczna stopa kosztu kapitału
	- Jeżeli MIRR  $\geq k_g$  inwestycję akceptujemy
	- Jeżeli MIRR <  $k_g$  inwestycję odrzucamy

### **Współczynnik rentowności (Profitability Index PI)**

- jest wykorzystywany w celu uszeregowania konkurencyjnych projektów inwestycyjnych,
- za pomocą PI przedstawia się zysk w wysokościach względnych, w odniesieniu do nakładów inwestycyjnych,
- stosunek wartości bieżącej przyszłych strumieni pieniężnych (obliczonej przy użyciu odpowiedniej stopy dyskontowej)i kosztu początkowego projektu,
- jest ilorazem wartości bieżącej dodatnich przepływów netto CF+ do wartości bieżącej ujemnych przepływów netto CF–.

• Skoro indeks zyskowności jest **ilorazem** wartości projektu i kosztu początkowego tego projektu to :

$$
PI = \frac{\sum_{t=1}^{n} \frac{CF_{t}}{(1+k)^{t}}}{I_{0}}
$$

• PI – informuje o jednostkowej efektywności nakładów – ile wpływów na jednostkę wydatków

#### PI>I, gdy wartość projektu przewyższa jego koszt

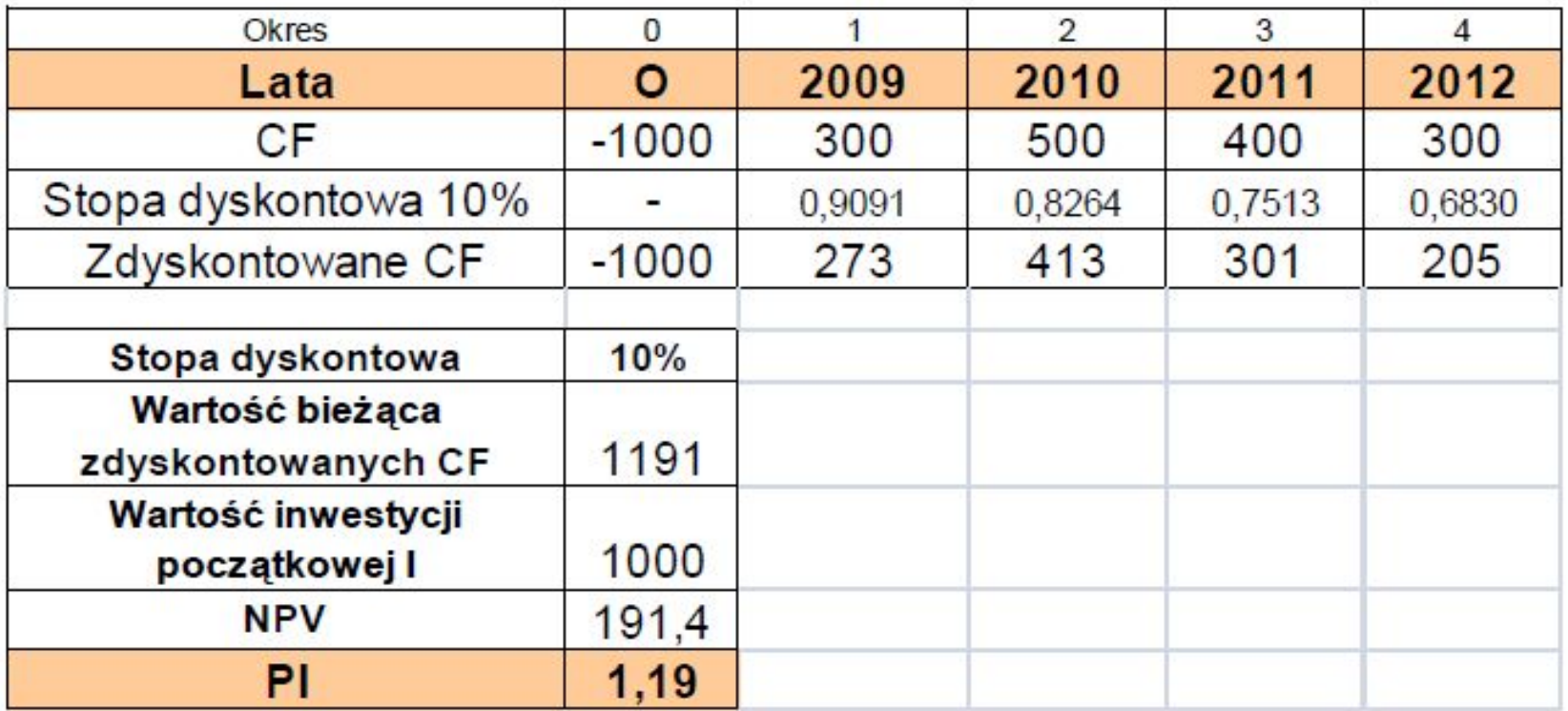

Jeżeli NPV ≥ 0 to PI ≥ 1 PI ≥ 1 – projekt akceptujemy PI < 1 – projekt odrzucamy

#### *Projekty niezależne* – przynoszą takie same decyzje o przyjęciu lub odrzuceniu projektu

*Projekty wzajemnie się wykluczające* – mogą przynieść różne decyzje o przyjęciu lub odrzuceniu projektu.

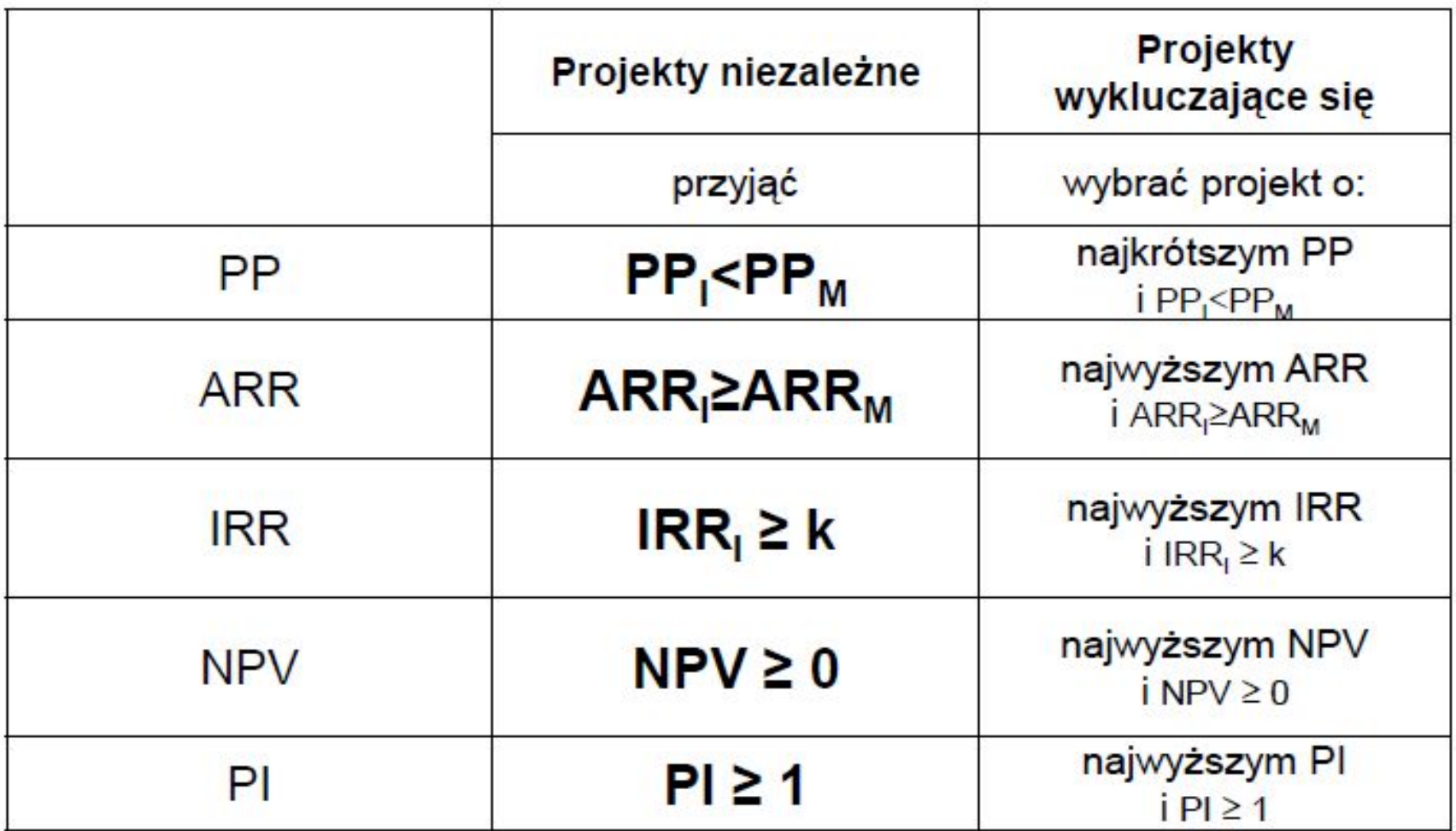

I –wartość wskaźnika dla badanego projektu

M –minimalna (wymagana) wartość wskaźnika

K –minimalna wymagana stopa zwrotu dla strumieni pieniężnych

- Okres trwania inwestycji: 3 lata
- Nakłady inwestycyjne 1.000 tys. zł
- Finansowana w 30% z kapitałów własnych (o stałym koszcie 15% w skali roku), w 70% z kapitałów obcych (o stałym koszcie brutto 7% w skali roku)
- Przychody operacyjne generowane przez projekt zostały oszacowane na poziomie 2.500 tys. zł rocznie, a koszty operacyjne 1.000 tys. zł rocznie (w tym amortyzacja)
- Stopa podatkowa 19%

# **Oblicz NPV projektu**

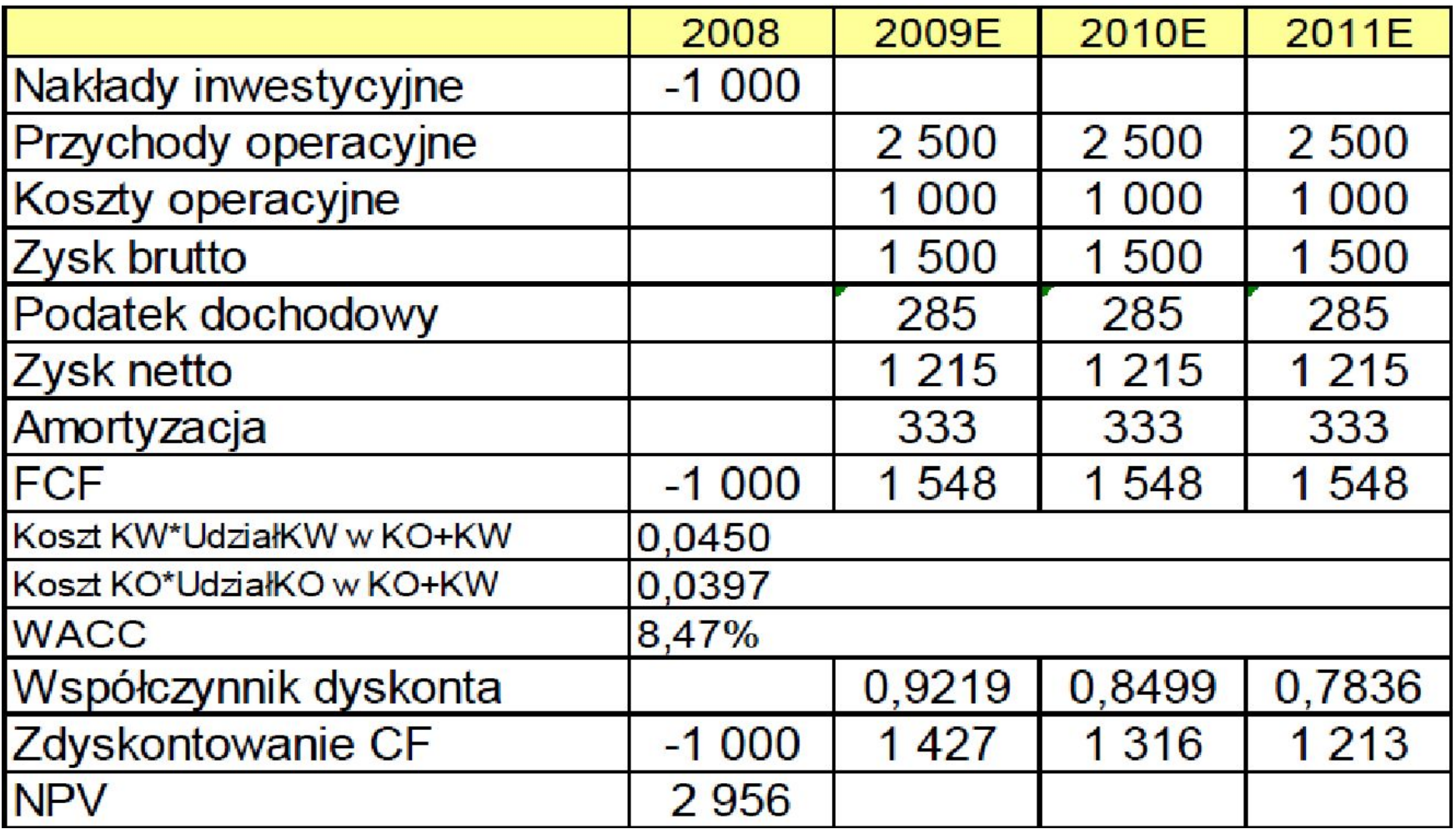

#### Jaki jest okres zwrotu dla projektu, którego przepływy pieniężne znajdują się w tabeli?

Uwaga: jako pierwszy okres proszę potraktować rok 1.

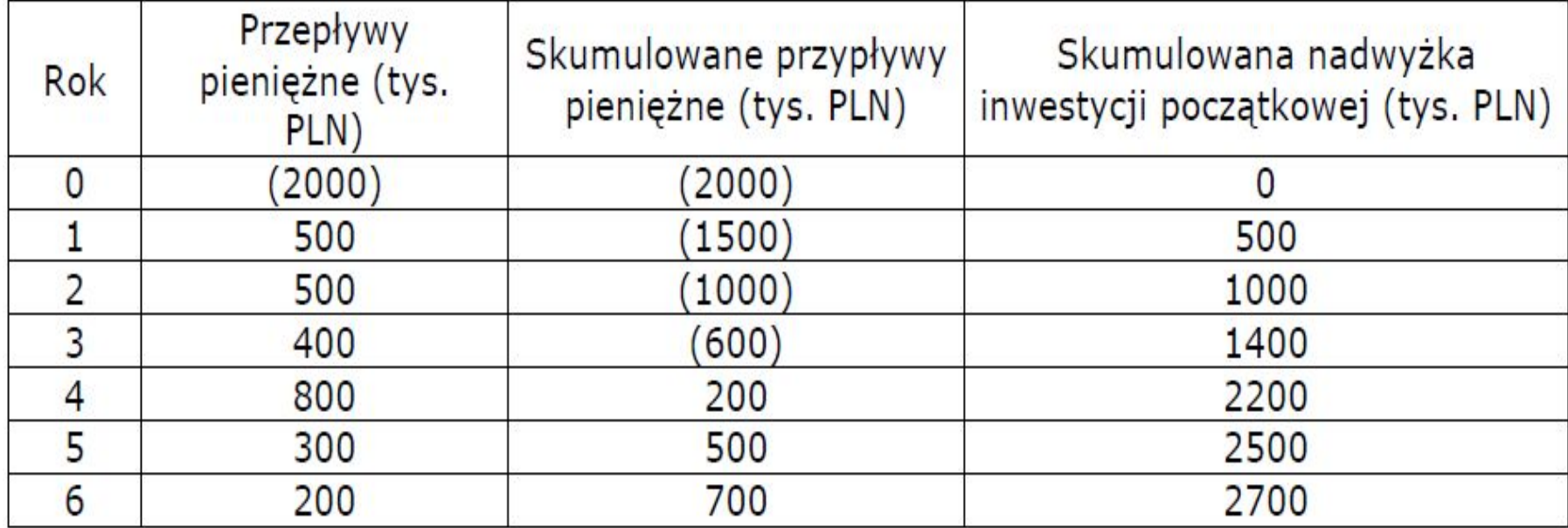

- Zwrot początkowych nakładów nastąpi w trakcie 4 roku.
- Zakładając równomierne rozłożenie nadwyżki finansowej w trakcie tego roku, okres zwrotu wyniesie:

Okres zwrotu = 3 lata + [(2000 – 1400)]\*12 miesięcy = 3 lata 9 miesięcy

Przepływy środków pieniężnych w tys. zł. związanych

#### z realizacją przedsięwzięcia inwestycyjnego A.

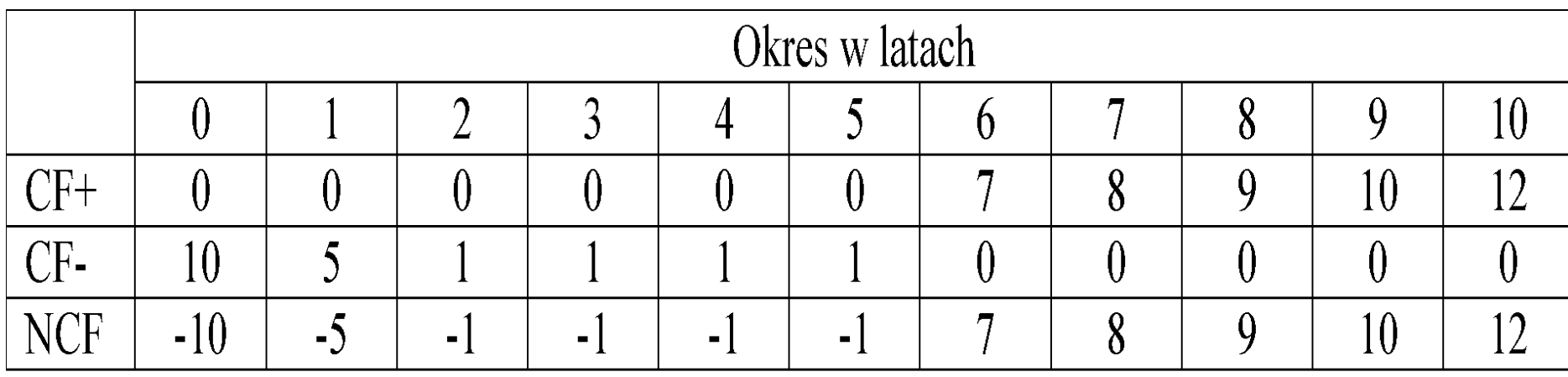

- Wyznaczyć NPV projektu A dla kosztu kapitału k=10%,
- Wyznaczyć IRR projektu inwestycyjnego A
- Obliczyć MIRR projektu A. Koszt kapitału kg = 10%, stopa reinwestycji r  $= 10\%$
- Wyznaczyć wskaźnik rentowności inwestycji projektu A z przykładu 1. Koszt kapitału kg =10%

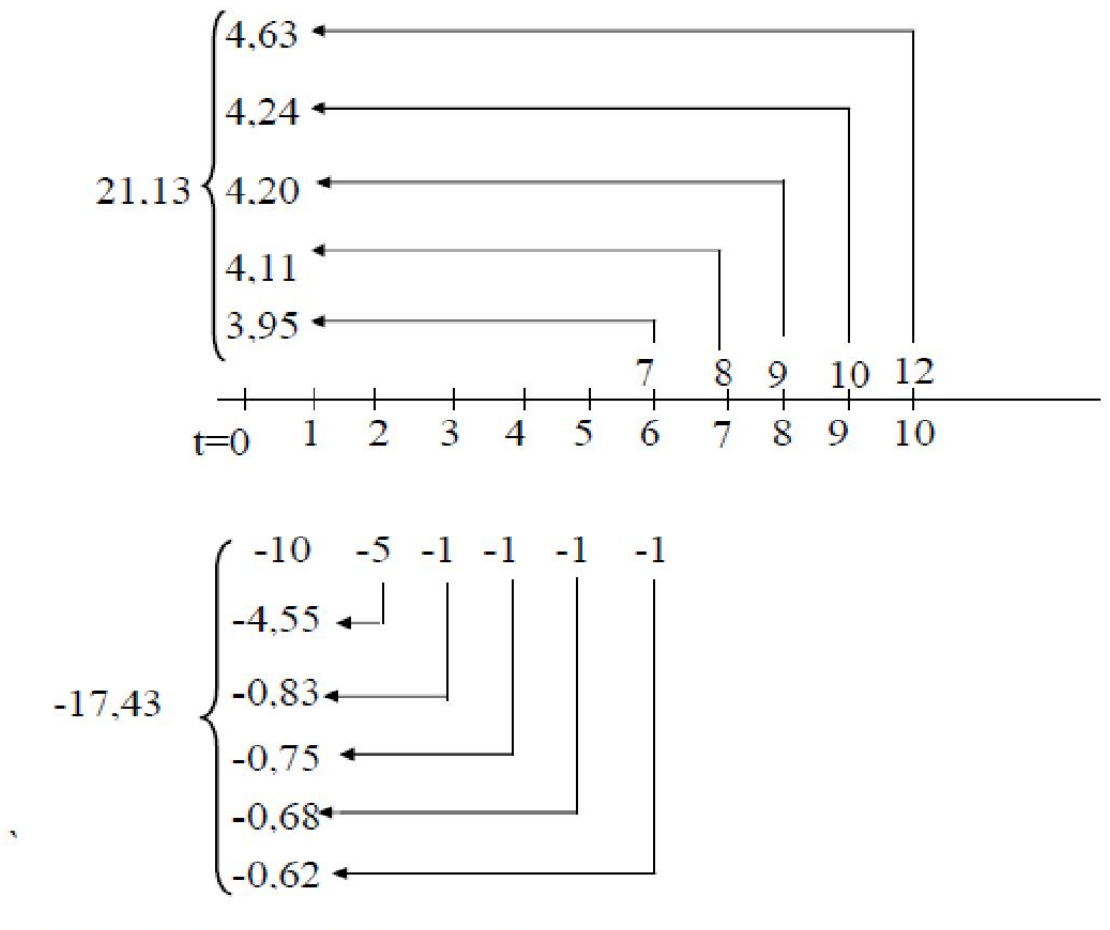

 $NPV = 21,13 - 17,43 = 3,7$ 

$$
IRR_1 = 0.12 - 1.0937 \frac{(0.13 - 0.12)}{(-0.0450 - 1.0937)}
$$

 $IRR_1 = 0.12 - 1.0937(-0.00878) = 0.12 + 0.0096 = 0.1296$ IRR  $\approx$  12,96

$$
MIRR = \left(\frac{54,787}{17,427}\right)^{\frac{1}{10}} - 1
$$

MIRR =  $\sqrt[10]{3,143} - 1 = 0,1214$ MIRR =  $12,14\%$  > kg =  $10\%$ 

# $PI = \frac{21,12264}{17,4272} \approx 1,2120$